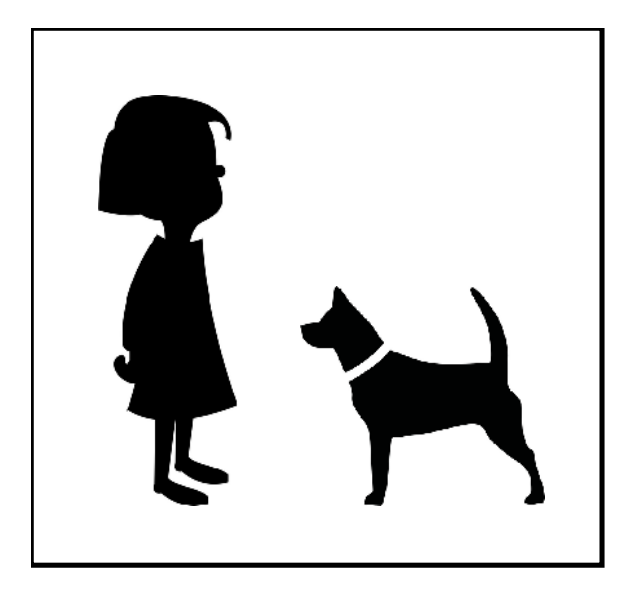

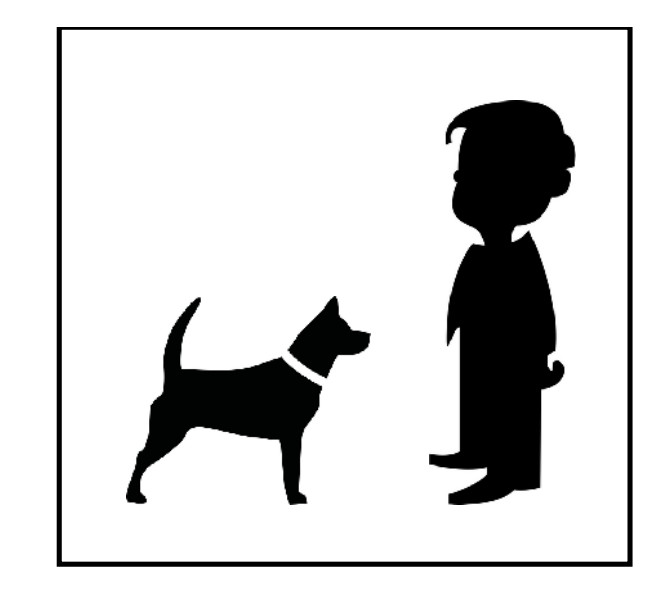

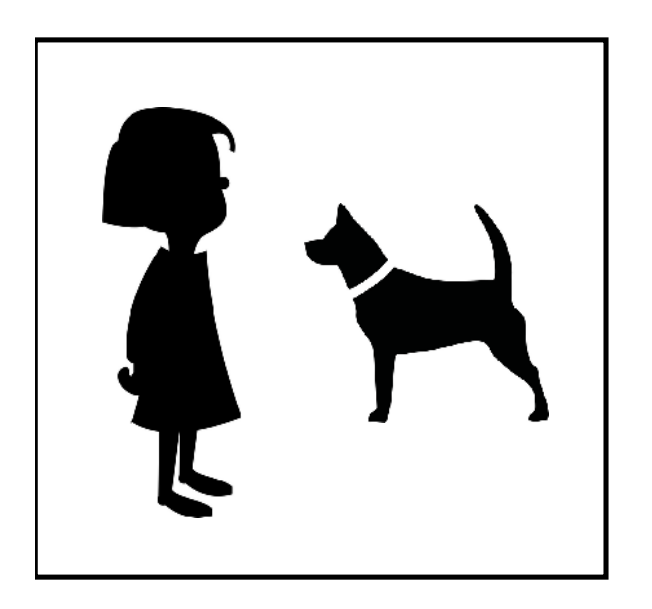

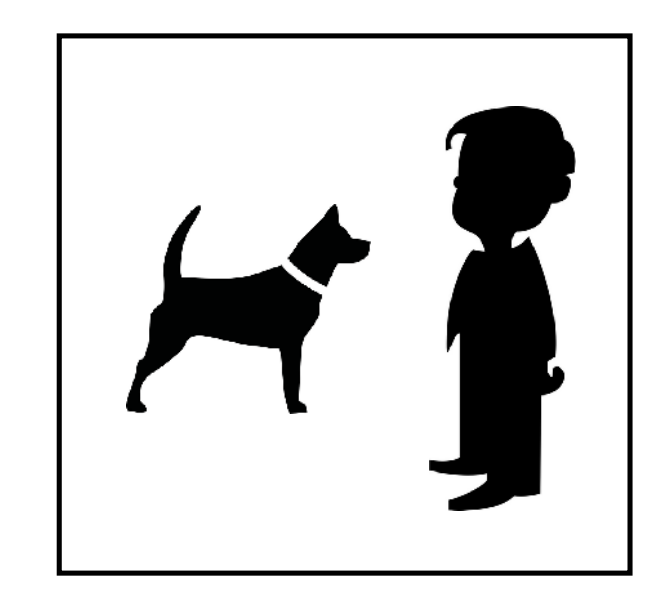

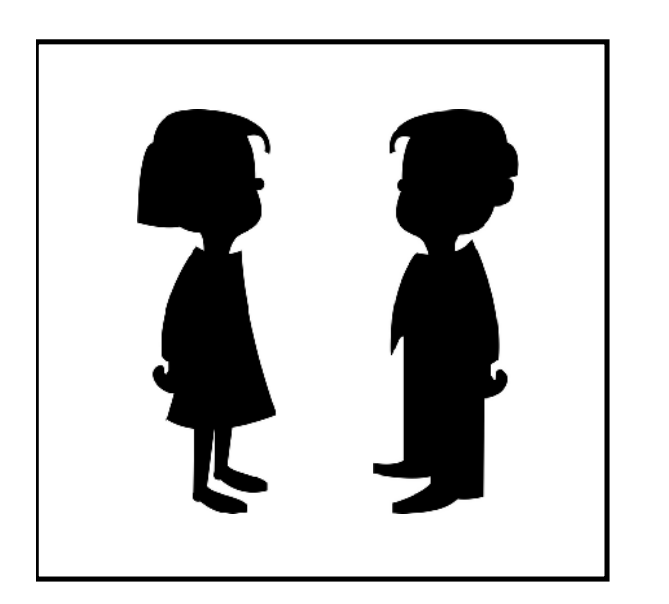

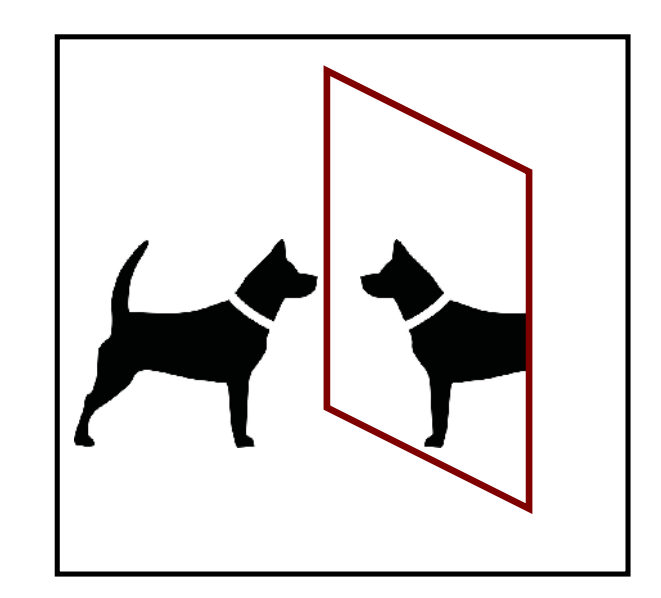

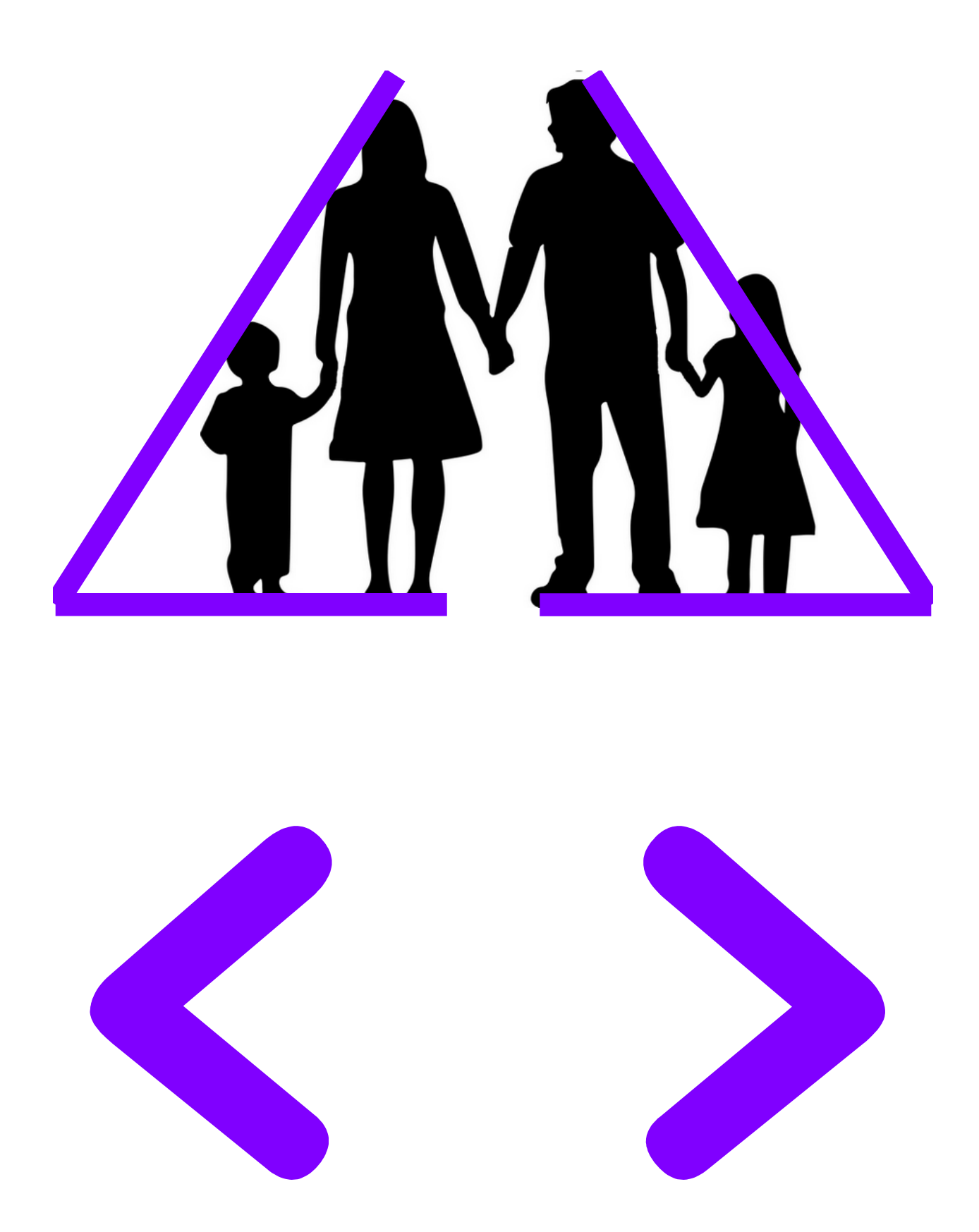

Dieses Bild können Sie mit Stiften, Streifen oder Stäben an der Folie aufbauen ...

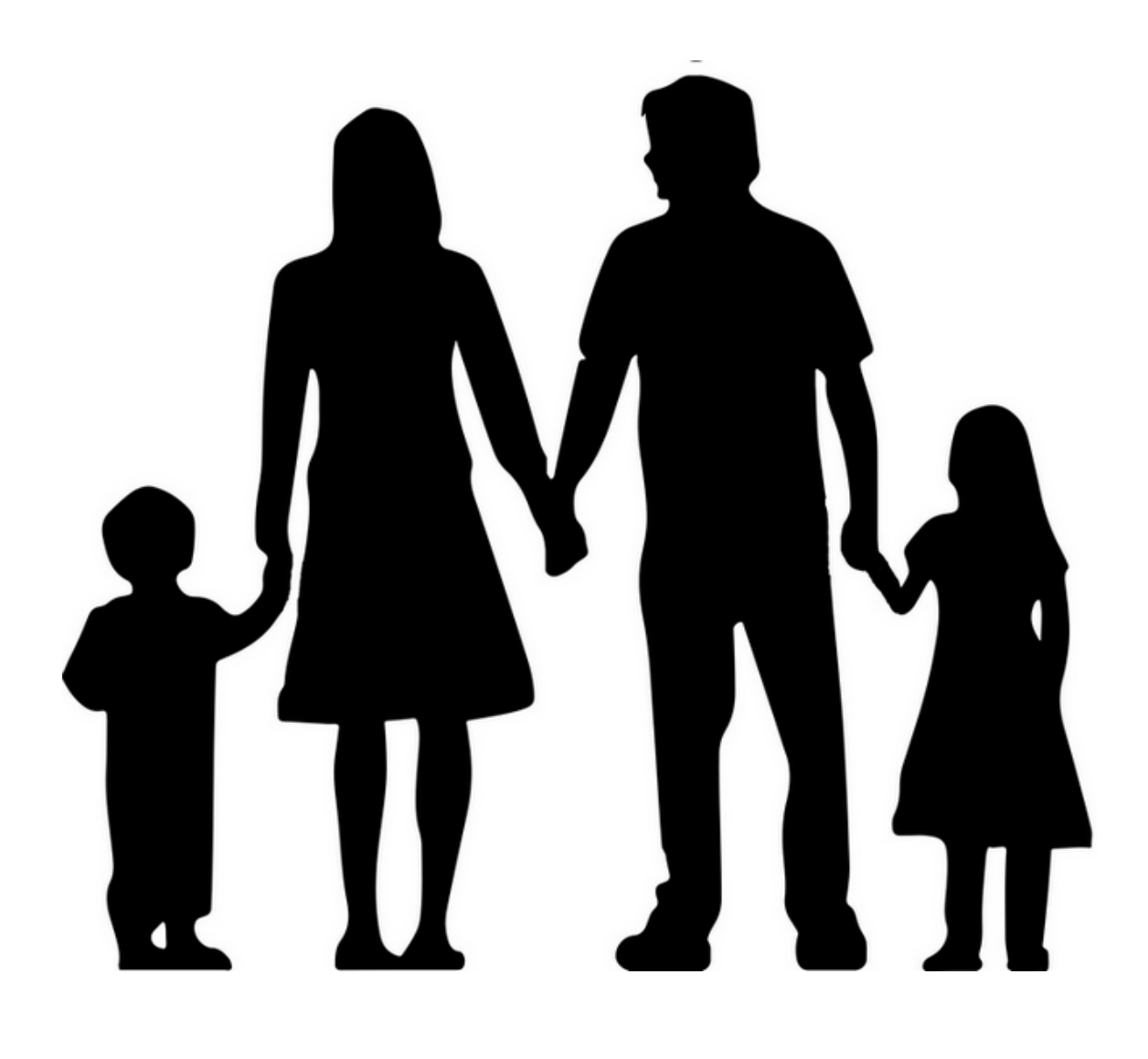

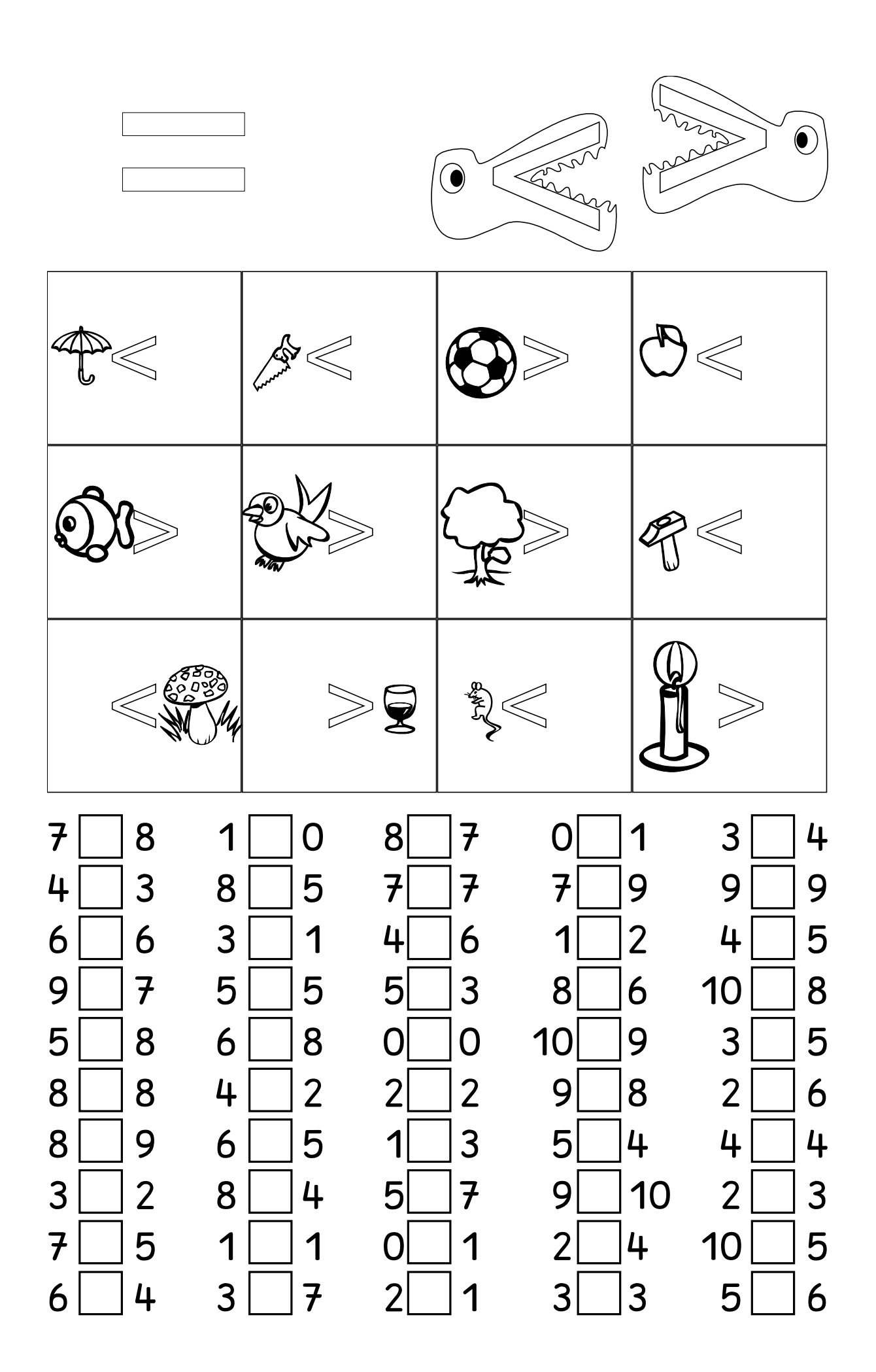

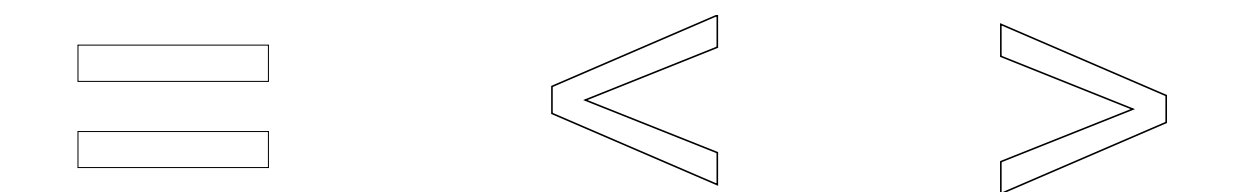

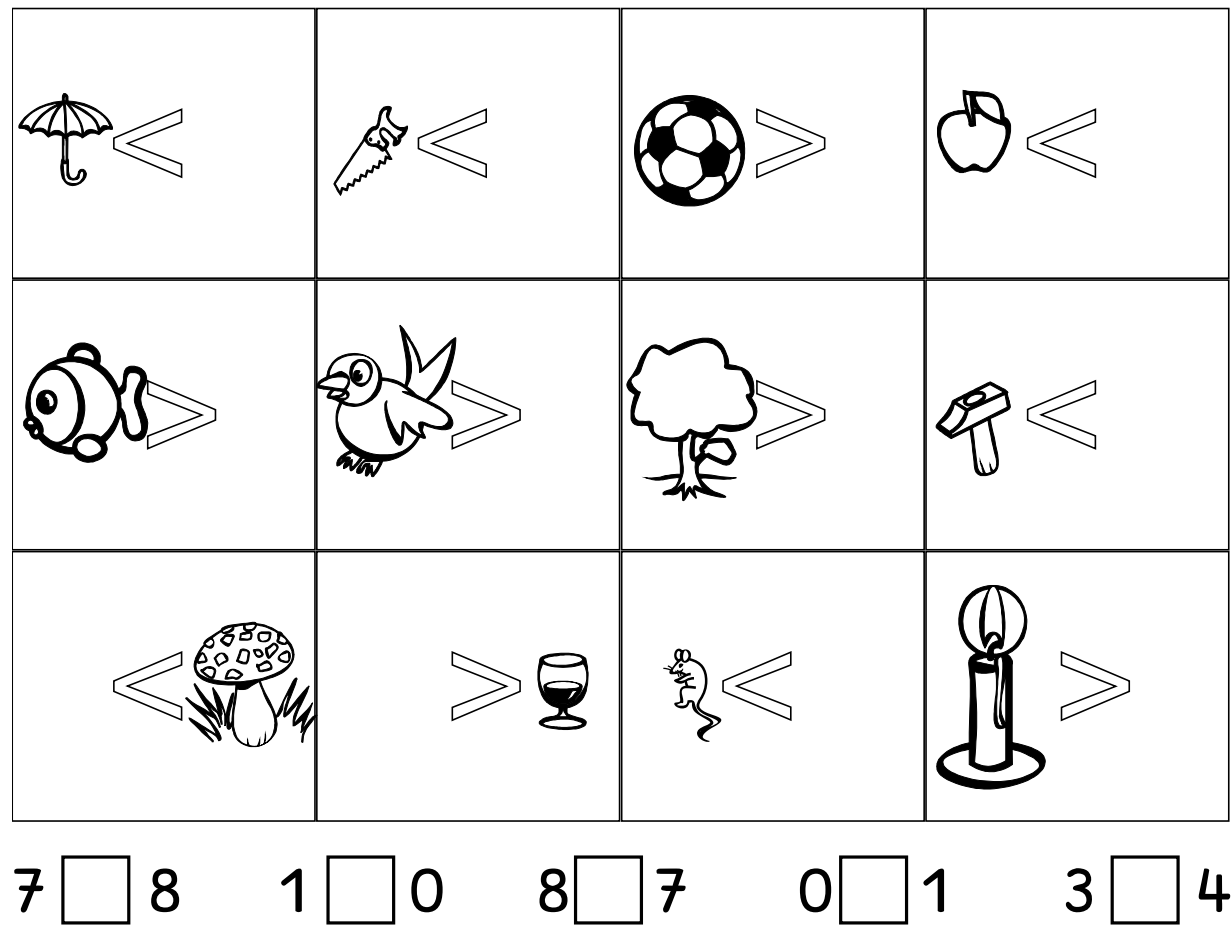

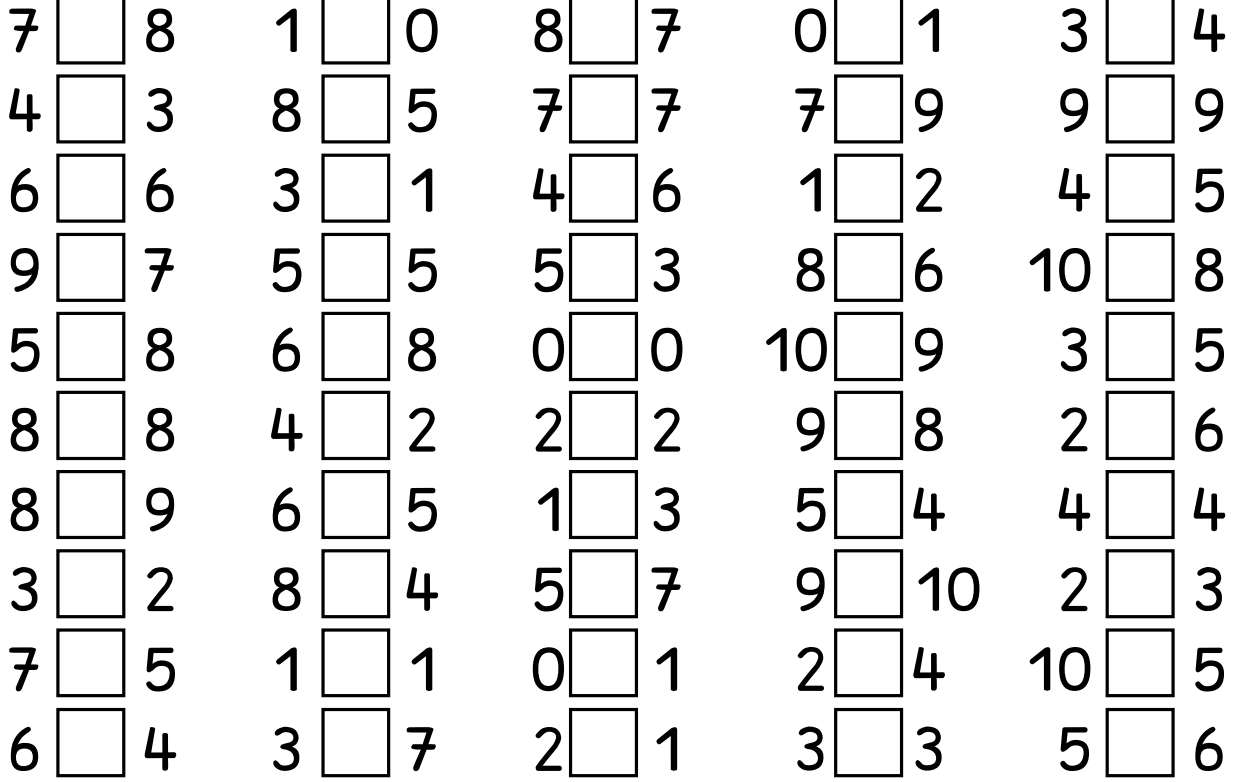

**IIAIIVVIIAVA Alle EVIVAAVVIIA ANUVINVAV** EN II A V II V A A V II **EXAMPLE AVAVA BIVAVAIIVVIIV**  $\otimes$  VAIIVVAIIAV

Lesetafel

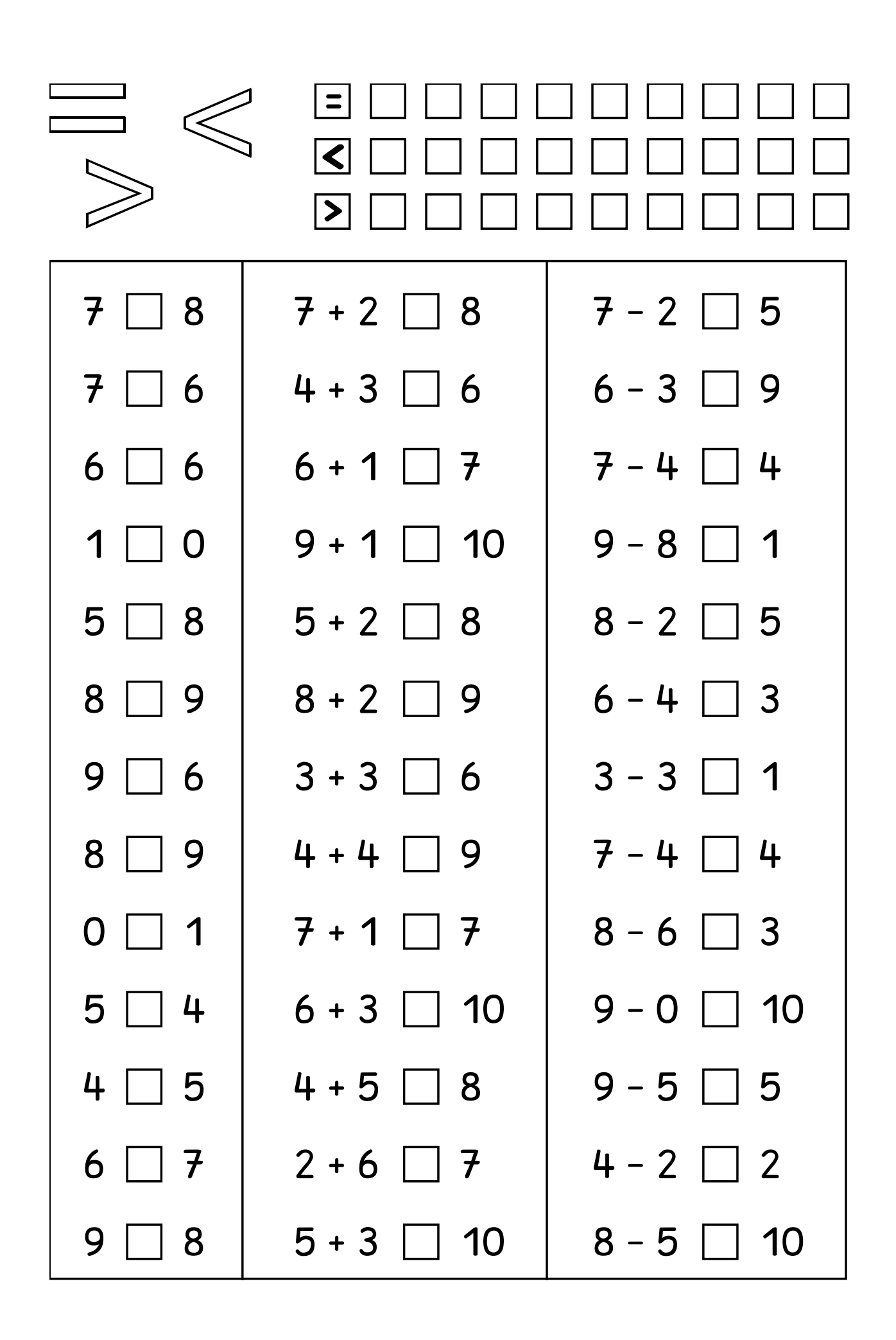

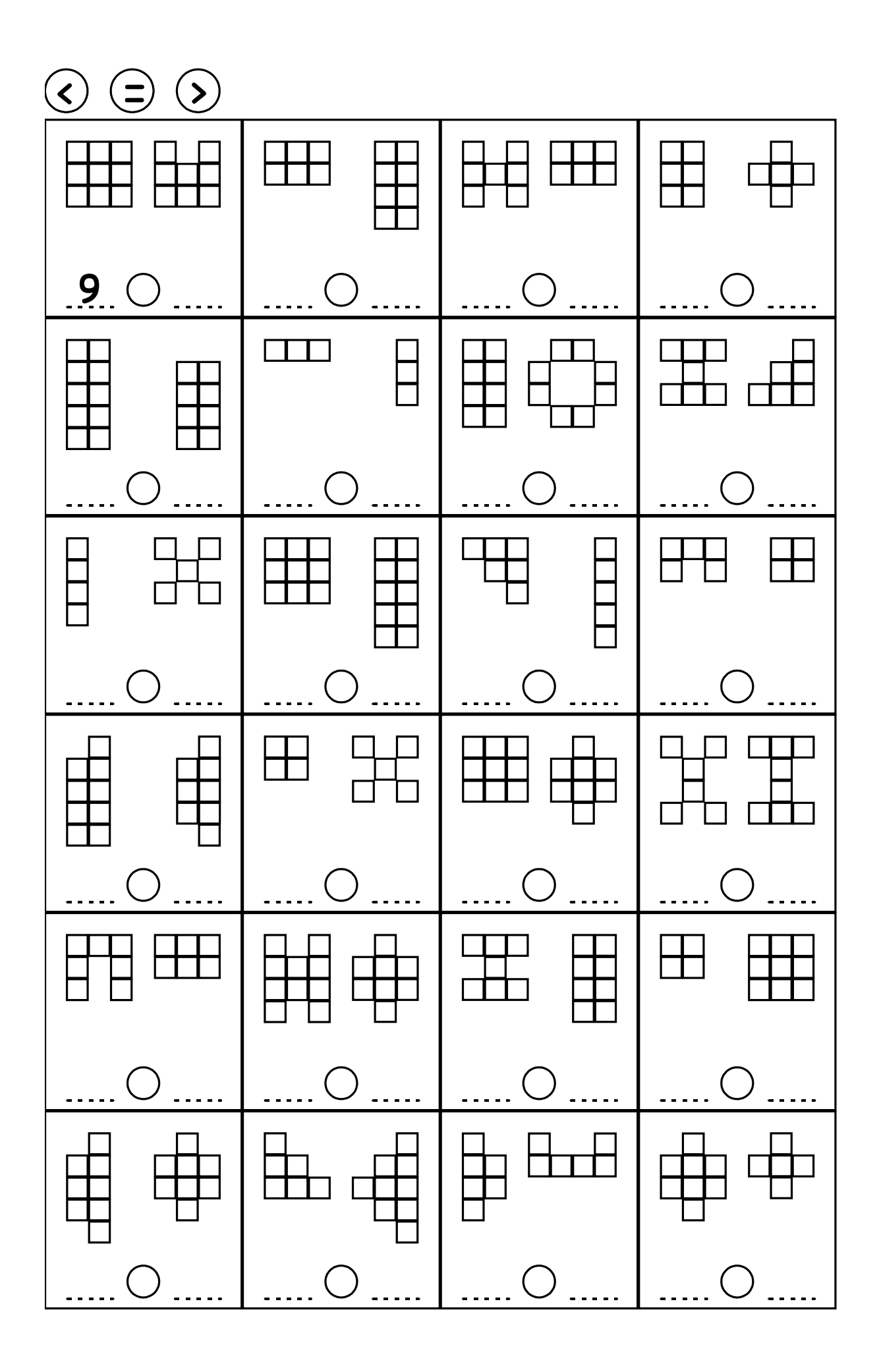

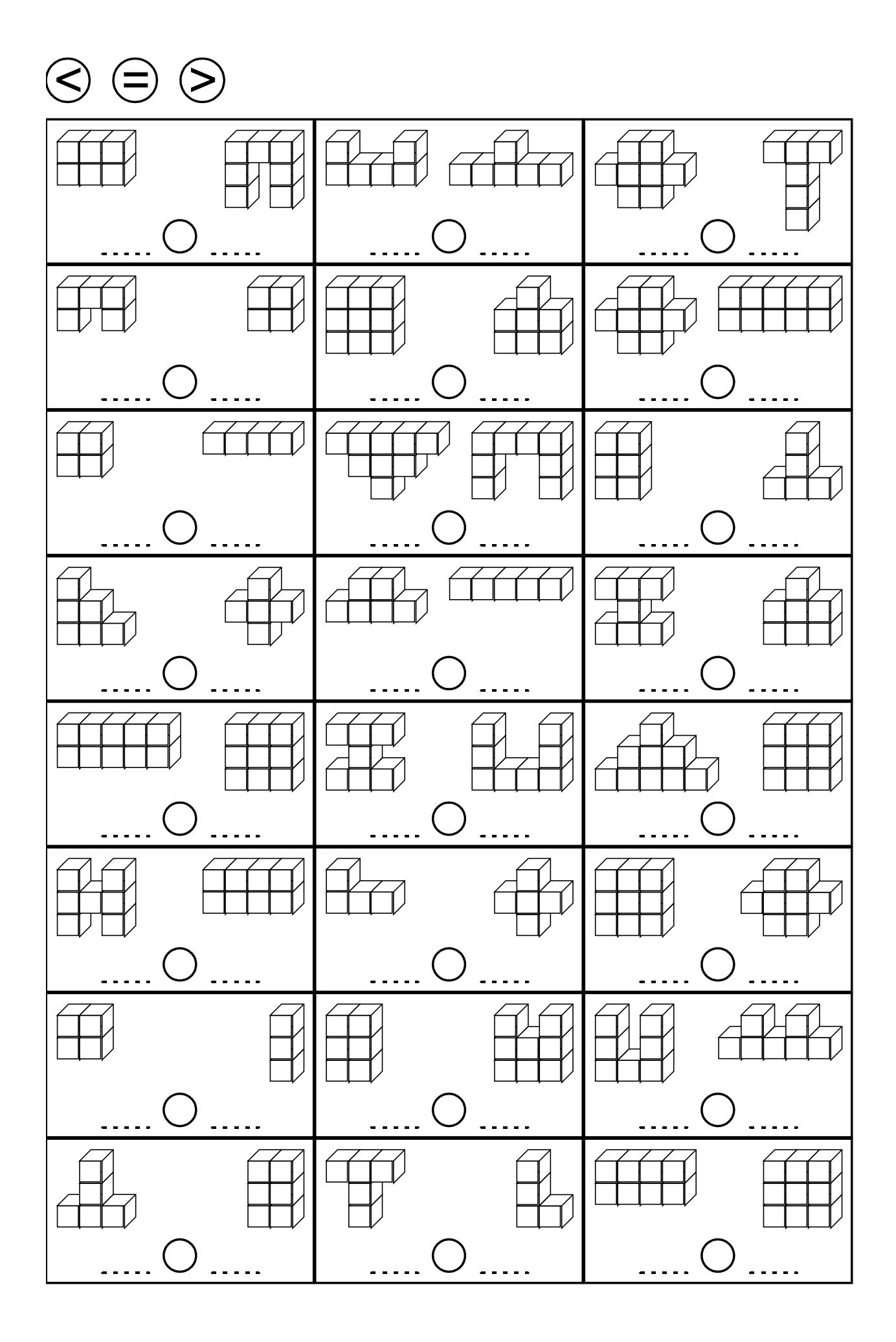